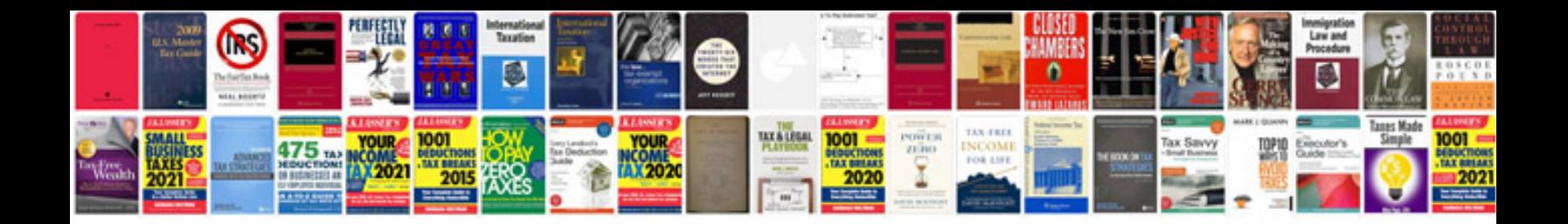

 $2.8$  ford  $\sqrt{6}$ 

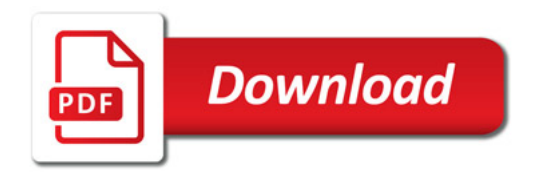

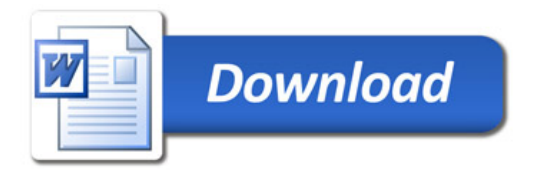